## **Editing a task**

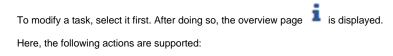

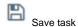

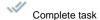

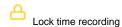

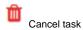

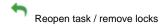

To modify a task, select the "Edit" tab .

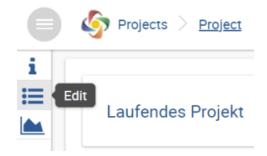